## **Aula 15 – Variáveis Indexadas (vetores)**

Além das variáveis normais já conhecidas, podemos ter também variáveis indexadas. Tais variáveis são referenciadas por um nome e um índice.

Especialmente úteis para armazenar seqüências de valores com as mesmas características.

Variáveis indexadas de um só índice são mais conhecidas como **vetores**. Variáveis indexadas com mais de um índice são conhecidas como **matrizes**.

Os elementos de um vetor estão localizados contiguamente na memória.

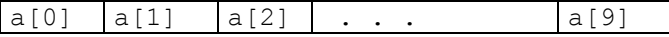

## **Declaração:**

```
int a[10]; \gamma^*declara 10 variáveis a[0], a[1], . . ., a[9]^*/float b[100]; /*declara 100 variáveis b[0], b[1], ..., b[99]*/
double c[345]; /*declara 345 variáveis c[0], c[1], . . . , c[344]*/
```
Declara-se sempre o tamanho máximo de elementos, mesmo que não sejam todos utilizados.

```
Uso – Como se fossem variáveis simples
```

```
MAC 115 – ICC - Aula 15 – Variáveis Indexadas (vetores)
/* atribuição */
a[1] = 0;b[5] = b[2];
c[i] = c[j];/* zerar o vetor a */for (i=0; i < 10; i++) a[i] = 0;
/* zerar o vetor a (outra forma) */i = 0;while (i < 10) a[i++] = 0;
/* ler e imprimir os 100 elementos do vetor b */
for (i = 0; i < 100; i++) {
     scanf("%d", &b[i]);
     printf ("%d", b[i]);
}
/* contar quantos nulos tem nos primeiros 100 elementos de c */
cont = 0;for (j = 0; j < 100; j++)if (c[i] == 0.0) cont++;
/* calcular o maior, o menor é a média dos n primeiros elementos de c */
max = min = soma = c[0];for (i = 1; i < n; i++) {
     if (c[i] > max) max = c[i];
     if (c[i] < min) min = c[i];soma = soma + c[i];
}
printf ("máximo = %10.5lf – mínimo = %10.5lf – média = %10.5lf",
          max, min, soma/n);
```
Marcilio – Revisão 16Mai13

MAC 115 – ICC - Aula 15 – Variáveis Indexadas (vetores) Marcilio – Revisão 16Mai13

```
/* inverter a ordem dos n primeiros elementos do vetor a, isto é:
   trocar a[0] com a[n-1], a[1] com a[n-2], etc . */for (i = 0; i < n/2; i++) {
    aux = a[i];
    a[i] = a[n-1-i];a[n-1-i] = aux;}
```
Observe na solução acima que se **n** for ímpar, o elemento médio fica intacto.

Tente agora resolver o seguinte problema sem usar vetores:

P53) Dado **n<=100** e uma sequência de **n** elementos, imprimir a sequência na ordem inversa à que foi lida.

O problema é que para imprimir a seqüência na ordem inversa, é necessário em primeiro lugar, armazenar todos os elementos na memória. Além disso, não sabemos quantos elementos tem a seqüência a priori, pois n também é um dado do problema. Se soubéssemos que a sequência teria exatamente 5 elementos, por exemplo, seria fácil resolver.

Com vetores fica fácil:

```
#include <stdio.h>
#include <stdlib.h>
#define nmax 100
/* dado n inteiro 0<n<=100, e um vetor de n elementos inteiros,
    imprimir o vetor na ordem inversa a que foi lido */
int main() {
 int vet[nmax], \frac{1}{2} vetor de nmax elementos \frac{1}{2} n, /* número de elementos */
      i; 
 /* ler on */printf("digite o valor de n:");
scanf("%d", &n);
 /* ler o vetor de n elementos */
 for (i = 0; i < n; i++) {
         printf("\n - entre com o proximo elemento %5d:", i);
        scanf("%d", &vet[i]);
 }
 /* imprima os elementos na ordem inversa */
printf("\n *** ordem inversa ***");
for (i = n-1; i > = 0; i--)printf("\n * elemento \$5d = \$5d", i, vet[i]);
system("pause"); return 0;
}
```
## **Sobre o tamanho do vetor**

O vetor deve sempre ser declarado com uma quantidade fixa de elementos. Ocorre que muitas vezes usamos parte do vetor apenas. Não há problema nisso. Observe o programa acima. O **n** é no máximo 100. Portanto declaramos o vetor com 100 elementos. Entretanto, vamos usar apenas os primeiros **n** elementos do vetor. Se o n lido for 5, usaremos apenas 5 elementos e os demais 95 ficarão sem uso.

P54) Dado n inteiro,  $0 \le n \le 100$ , e uma sequência de n números entre 0 e 99, determinar quantos estão entre 0 e 9, entre 10 e 19, ..., entre 90 e 99.

Existem várias soluções para este problema. Vamos usar um vetor de contadores de frequências, freq[0] a  $freq[9]$ , que conterão a quantidade de elementos em cada intervalo. Note que dado um elemento  $seq[i]$ da sequência, o contador que será incrementado devido a este elemento será freq [seq[i]/10].

```
#include <stdio.h>
#include <stdlib.h>
#define nmax 100
int main() {
int seq[nmax],/* vetor de nmax elementos */
      freq[10], /* freq[0] conterá a quantidade de elementos entre 0 e 9
                   freq[1] conterá a quantidade de elementos entre 10 e 19
                  assim por diante até
                  freq[9] que conterá a quantidade entre 90 e 99 */
            n, /* numero de elementos */
            i; /* contador */
 /* ler o n */printf("digite o valor de n:");
scanf("%d", &n);
 /* ler o vetor de n elementos */
 for (i = 0; i < n; i++)/* consistência – números entre 00 e 00 */
      while (1==1) /* esta comparação será sempre verdadeira */
           {printf("\n - entre com o %5d-esimo numero entre 00 e 99:", i);
           scanf("%d", &seq[i]);
            /* sai do while se foi digitado elemento entre 00 e 99 e
               volta para o for */
          if (seq[i] >= 0 && seq[i] <= 99) break;
          else printf("valor errado ####### digite novamente");
           }
 /* zerar o vetor de freqüências */
 for (i = 0; i < 10; i++) freq[i] = 0;
 /* incrementar a freqüência correspondente a cada valor */
for (i = 0; i < n; i++) freq[seq[i]/10]++;
 /* imprima o vetor de freqüências */
printf("\n *** vetor de frequências ***");
 for (i = 0; i < 10; i++) printf("\n * existem %5d elementos entre %5d e %5d", freq[i], 
i*10, (i+1)*10 - 1;
 system("pause"); return 0;
}
```
Neste exemplo apareceu uma construção nova com o while. Quando colocamos **while(1 == 1)** estamos fazendo uma repetição infinita, pois a comparação será sempre verdadeira. Outra forma equivalente seria **while(1)**. Como veremos à frente, 0 está associado ao valor FALSO enquanto qualquer número diferente de zero está associado ao valor VERDADEIRO.

P55) Dado **n** inteiro, **0<n≤1000**, gerar uma seqüência de n números inteiros entre 0 e 999 usando a função rand(). Em seguida verificar quantos números estão entre 0 e 99, 100 e 199, ..., 900 e 999. Em seguida traçar um gráfico de freqüências da seguinte forma:

```
 0 – 99 20 * * * * * * * * * * * * * * * * * * * *
100 - 199 5 * * * * *
200 - 299 12 * * * * * * * * * * * *
300 - 399 3 * * *
:
:
:
900 – 999 10 * * * * * * * * * *
#include <stdio.h>
#include <stdlib.h>
#define nmax 1000
int main() {
 int seq[nmax],/* vetor de nmax elementos */
      freq[10], /* freq[0] conterá a quantidade de elementos entre 0 e 99
                freq[1] conterá a quantidade de elementos entre 100 e 199.
                Assim por diante até freq[9] que conterá a quantidade
                de elementos entre 900 e 999 */
      n, /* número de elementos */
     i, j; \frac{1}{2} /* contadores */
 /* ler o n */printf("digite o valor de n:");
 scanf("%d", &n);
 /* Gerar n elementos entre 0 e 999.
    A função rand() gera um número aleatório entre 0 e 2^16-1.
     Portanto, basta pegar o resto do número gerado por 1000 */
 for (i = 0; i < n; i++) {
       seq[i] = rand() %1000;
         printf("%5d", seq[i]);
 }
 /* zerar o vetor de freqüências */
 for (i = 0; i < 10; i++) freq[i] = 0;
 /* incrementar a freqüência correspondente a cada valor */
 for (i = 0; i < n; i++) freq[seq[i]/100]++;
 /* imprima o gráfico de freqüências */
 printf("\n *** gráfico de frequencia ***\n");
 for (i = 0; i < 10; i++) {
       printf("\n %3d - %3d %3d ", i, (i+1)*100-1, freq[i]);
        /* imprima o número de asteriscos necessário */
       for (j = 0; j < freq[i]; j++) printf("* ");
 }
 system("pause"); return 0;
}
```
MAC 115 – ICC - Aula 15 – Variáveis Indexadas (vetores) Marcilio – Revisão 16Mai13

P56) Dado n inteiro,  $0 < n \leq 100$  e uma sequência com n elementos, contar quantas vezes cada elemento ocorre, isto é, para cada um dos n elementos da seqüência calcular quantas vezes ele aparece repetido na seqüência.

```
#include <stdio.h>
#include <stdlib.h>
#define nmax 100
int main() {
int seq[nmax], /* vetor de nmax elementos */
     n, /* numero de elementos */
     i,j,cont; /* contador *//* ler o n */printf("digite o valor de n:");
scanf("%d", &n);
 /* ler o vetor de n elementos */
for (i = 0; i < n; i++) printf("\n - entre com o %5d-esimo numero:", i);
      scanf("%d", &seq[i]);
 }
 /* para cada elemento seq[i] verificar quantas vezes ele ocorre */
printf("\n\n******* numero de vezes que cada elemento ocorre *******");
for (i = 0; i < n; i++) {
        cont = 0;for (j = 0; j < n; j++)if (\text{seq}[i] == \text{seq}[j]) \text{ cont++};printf("\n *elemento \$5d = \$5d * ocorre \$5d vezes", i, seq[i],
         cont);
 }
system("pause"); return 0;
}
```
Na solução acima, se um elemento aparece mais de uma vez, ele será impresso mais de uma vez também.

No problema a seguir fazer a mesma coisa, só que se o elemento já foi impresso com o número de vezes que ele ocorre não mostrar mais de uma vez.

```
P57) Idem sem repetição
```

```
#include <stdio.h>
#include <stdlib.h>
#define nmax 100
int main() {
int seq[nmax], /* vetor de nmax elementos */
     n, /* numero de elementos */
    i,j,cont; /* contador *//* ler on */printf("digite o valor de n:");
scanf("%d", &n);
/* ler o vetor de n elementos */
for (i = 0; i < n; i++) {
        printf("\n - entre com o %5d-esimo numero:", i);
```
MAC 115 – ICC - Aula 15 – Variáveis Indexadas (vetores) Marcilio – Revisão 16Mai13

```
MAC 115 – ICC - Aula 15 – Variáveis Indexadas (vetores)
Marcilio – Revisão 16Mai13
```

```
scanf("%d", &seq[i]);
 }
/* para cada elemento verificar quantas vezes ele ocorre na sequência */
printf("\n\n******* numero de vezes que cada elemento ocorre *******");
for (i = 0; i < n; i++) {
         /* Verifica se já foi contado. Para isso, basta verificar se é
            igual a algum elemento anterior ao i */
        for (j = i - 1; j \ge 0; j - j)if (seq[i] == seq[j]) break; /* já foi contado */
         /* só contar se ainda não foi contado */
        if (j < 0) {
          cont = 0; /* Basta contar a partir do i, pois antes não tem */
          for (j = i; j < n; j++)if \text{seq}[i] == \text{seq}[j]) \text{cont++;} printf("\n *valor %5d * ocorre %5d vezes", seq[i], cont);
 }
 }
system("pause"); return 0;
}
```
P58) Dado inteiro n, 0 <n≤1000 e uma seqüência de n números, determinar o elemento mais próximo da média.

Para resolver esse é necessário primeiro calcular a média e em seguida, verificar qual elemento cujo valor absoluto de sua diferença com a média é mínimo.

P59) Dados n,m inteiros, 0<n,m ≤100 e dois vetores, **a** com **n** elementos e **b** com **m** elementos,construir um terceiro vetor contendo os elementos que estão em **a** e **b** ao mesmo tempo, ou seja, a intersecção de **a** com **b**.

```
#include <stdio.h>
#include <stdlib.h>
#define nmmax 100
int main() {
int a[nmmax],b[nmmax],c[nmmax]; /* vetores dados de n e m elementos */
int n, m, k, /* numero de elementos dos vetores a b c */i, j; /* contadores */
 /* ler n e m com consistência */
while (0 == 0) { /* repita sempre */
     printf("\ndigite os valores de n e m separados por branco(s):");
     scanf("%d%d", &n, &m);
    if ((n > 0 \& s \quad n \leq n \text{max}) \& s \quad (m > 0 \& s \quad m \leq n \text{max})) break;
    else printf("\n***n ou m digitados errados");
 }
 /* Um conjunto não deve ter elementos repetidos.
     Vamos deixar essa consistência como exercício. Para isso, a cada
     elemento lido deve-se verificar se já foi lido anterior igual. */
/* ler o vetor a de n elementos */
printf("\n--------- digitacao do conjunto a\n");
 for (i = 0; i < n; i++) {
       printf("\n - entre com o %5d-esimo numero:", i);
       scanf("%d", &a[i]);
```
MAC 115 – ICC - Aula 15 – Variáveis Indexadas (vetores) Marcilio – Revisão 16Mai13

```
MAC 115 – ICC - Aula 15 – Variáveis Indexadas (vetores)
Marcilio – Revisão 16Mai13
```

```
}
/* ler o vetor b de m elementos */
printf("\n--------- digitacao do conjunto b\n");
 for (i = 0; i < m; i++) {
       printf("\n - entre com o %5d-esimo numero:", i);
       scanf("%d", &b[i]);
 }
 /* construir o vetor c com a intersecção de a com b */
printf("\n\n******* interseccao de a com b");
k = 0; /* k é o número de elementos de c */
for (i = 0; i < n; i++)/* procurar a[i] no vetor b \star/for (j = 0; j < m; j++)if (a[i] == b[j]) {
            /* encontrou então pode colocar em c e sair */
           c[k+1] = a[i]; break; /* sai do for mais interno */
        }
/* imprimir o vetor c */
for (i = 0; i < k; i++)printf("\n elemento \$5d = \$5d", i, c[i]);
system("pause"); return 0;
}
```
P60) Idem com os elementos que estão em **a** ou **b**, ou seja a união de **a** com **b**.

P61) Idem com os elementos que estão em **a** mas não estão em **b**, ou seja a diferença de **a** com **b**.

**Atribuição de Valores aos Elementos do Vetor na Declaração**

Assim como no caso das variáveis simples, pode-se atribuir valores a vetores na declaração.

```
int a[10] = \{0, 1, 2, 3, 4, 5, 6, 7, 8, 9\};
double b[5] = \{0.1, 0.2, 0.3, 0.4\};
char c[26] = {\text{Wabcdefghijklm} \times \text{yzy}};char d[10] = {48, 49, 50, 51, 52, 53, 54, 55, 56, 57};
```